DOWNLOAD OR READ : WHAT TO DO WHEN YOU LEAVE SCHOOL PDF EBOOK EPUB MOBI

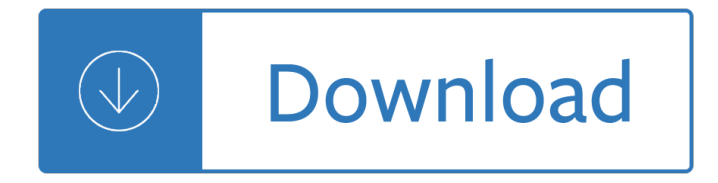

#### **what to do when pdf**

PDF stands for Portable Document Format and it was created by Adobe to ease document exchange. doPDF is a free PDF printer that does what the name suggests, creates PDF files.

## **Free PDF Printer - Print to PDF with doPDF**

Feature Highlights. We created doPDF with the purpose of giving users a way to create PDF files fast and easy. This is why doPDF is the most lightweight free PDF creator in the world - no exaggerations, the web installer is a mere 1.5MB, does not require 3rd party software (such as Ghostscript as most of the other free PDF creators require) and barely uses any resources during conversion.

### **Download PDF printer doPDF and create PDF for free**

www.autoenglish.org Written by Bob Wilson ©Robert Clifford McNair Wilson 2008 Am, Are, Do, Does and Is Exercise A Fill the gaps with am , are , do , does and is .

## **Am, Are, Do, Does and Is Exercise**

Convert any web page to PDF - just enter the URL and Save as PDF!  $\tilde{A}$ — You can start using all these options with a personal browser license and do even more with a ...

### **pdfmyurl - Convert any URL or Web Page to PDF Online**

Acrobat for Legal Professionals The Acrolaw Blog is a resource for lawyers, law firms, paralegals, legal IT pros and anyone interested in the use of Acrobat in the legal community.

### **How do I open a PDF in Acrobat instead of the browser?**

Many times I create a PDF either programmatically and there might be a problem with it, e.g. some specific letter might no show up well or I might have encoding issues etc. Is there some way to de...

### **debugging - How do you debug PDF files? - Stack Overflow**

Occasionally, some users find they may need to convert a Word Document into a PDF. Here are the steps to follow: Click the Microsoft Office Button, point to the arrow next to Save As, and then click PDF or XPS.

### **How do you convert a Word Document to a PDF**

Find out what to do if you're having trouble accessing court PDF files. If you received an error message about your version of Adobe Reader while trying to open a ...

# **What to do if you can't open court PDF files | Mass.gov**

16 Do-ﬕles Contents 16.1Description 16.1.1Version 16.1.2Comments and blank lines in do-ﬕles 16.1.3Long lines in do-ï→les 16.1.4Error handling in do-ï→les

## **Do-ﬕles - Stata**

Configuring where PDF documents on the web should be displayed - within your browser or not - turns out to be somewhat tricky. I'll look at the options. There are forums full of questions relating to "my pc will not open pdf $\hat{\mathbf{a}} \in \mathbb{N}$ s in browsers although I have Adobe Reader v9 as suggested in the ...

### **How Do I Get PDF Files to Open Inside My Browser? Or Not**

PDF Password Cracker v3.1 Compare Products: PDF Password Cracker is an utility to remove the security on PDF documents (of course, you should have the right to do it, for example, in case of forgotten user/owner password). Only standard PDF security is supported, neither third-party plug-ins nor e-books. Both protection methods are cracked:

## **PDF Password Cracker - Crack and recover password for**

What Do Orchids Eat? 166 Orchids march 2013 www.AOS.Org WhaT's ThE PrOBLEm? I've fo-cused primarily on slipper orchids, species of Paphiopedilum and Phragmipedium, but I also enjoy growing species of Phalaenop- sis and Bulbophyllum.. My first five or so

## **What Do Orchids Eat? - First Rays LLC**

Problem: PDF files occasionally have problems printing, or print only partially when printed using normal methods. Solution: Print the file as an image (this may take a little longer than normal printing).

## **I can't print a PDF file. How do I get it to print**

When you use Acrobat 8, or 9, select "enable usage rights" from the Advanced menu. This adds about 20 kb to the pdf. The other possibility is to use CutePDF Pro, add a submit button and have the XFDF data submitted to your self as an email or to a web server.

## **save - How do I enable saving of filled-in fields on a PDF**

www.autoenglish.org Written by Bob Wilson ©Robert Clifford McNair Wilson 2009 Do or Make Exercise DO Â- often about action You did the right thing MAKE Â- often about preparation I made breakfast for eveyone A Fill the gaps with either do or make in the correct form.

## **Do or Make Exercise at Auto-English**

6 mos and older. Some children younger than age 9 years need 2 doses; ask your child $\hat{\mathbf{a}} \in \mathbb{N}$ s health- care provider if your child needs more than 1 dose.

### **When Do Childr en and Teens Need Vaccinations?**

I have a PDF that contains a scan image of a document. I want to save the contents of this PDF as an image so that I can then run it through an OCR program that only accepts .jpg, .png, and .gif type files.

### **How do I save an image PDF file as an image? - Super User**

Another option, if you have Windows 7, Windows Vista, or Experience Pack for Windows XP Tablet PC Edition 2005: 1. Using the Snipping Tool, snag the section of the PDF you would like to save 2. In the Snipping Tool interface, click Save 3.

### **How do I convert a pdf to a jpeg? - Microsoft Community**

Do More with Nitro PDF to Word, plus much moreâ€" FREE for 14 days.

### **PDF to Word Converter – 100% Free**

A PDF file is a Portable Document Format file. Learn how to open a .PDF file or convert a PDF file to DOCX, JPG, or some other file format.

### **PDF File (What It Is and How to Open One) - Lifewire**

To scan a document and email it as a PDF, load the document in the scanner, and select PDF as an image format in the scanner's software settings.

### **How Do I Scan a Document and Email It As a PDF File**

PDF files may be viewed on a large array of devices and Internet browsers, however, the steps in saving them are not the same. These general guidelines should help you save a downloaded PDF file on most types of media. If the PDF file is already open in the PDF reader program or a PDF form is filled ...

# **How do I save an online PDF file to my computer?**

Which Vaccines Do I Need Today? Vaccines are an important part of helping you stay healthy. Which of these recommended vaccines do . you need? Check the boxes that apply to you, and then talk this over with your healthcare provider.

## **Which Vaccines Do I Need Today?**

Edit PDF files with PDFescape - an online, free PDF reader, free PDF editor & free PDF form filler. View PDF documents on the web. Fill out PDF forms quickly without Adobe Acrobat. No watermarks or registration. Completely free.

## **PDFescape - Free PDF Editor & Free PDF Form Filler**

How Much Yarn Do I Need? This chart shows the average quantity of yarn needed to knit an average adult-sized long-sleeved pullover or cardigan by chest measure ments.

## **How Much Yarn Do I Need - My Yarn Shop**

PDF Reader Pro Powerful, robust and fast PDF manager PDF Reader Pro is a PDF powerhouse, helping to annotate, fill forms, edit pages, encrypt files on Mac, iPad, iPhone, Android and Windows.

## **Best PDF Reader and Editor for Mac, iOS, Android and**

If you are trying to open a PDF document in the Preview pane, and it either does not load, or you see a download prompt like this: "Do you want to open or save [file name] from view.netdocuments.com?". 1) You should first go to Settings > Application Settings.Uncheck the box for PDF Viewing.

## **If PDF Documents Do Not Display in the Preview Pane**

FAQ - How do I create a pdf file of my paper? What is pdf? How do I create a pdf file of my Windows document?; Scientific Workplace users beware; How do I convert a postscript file to a pdf file on my Windows PC?; How do I create a quality pdf file of my LaTeX document under Windows or UNIX?; Free conversion to pdf on the web

# **FAQ - How do I create a ps or pdf file of my paper?**

How do I disable the Edge PDF Reader? - the one the opens a PDF file in a window that gives the user no option to enlarge or reduce or print or open with the Adobe reader, thus rendering it useless.

# **How do I disable the useless Edge PDF Reader???**

Portable Document Format pdf. PDF is a document file format that contains text, images, data etc. This document type is Operating System independent.

### **svg to pdf - CloudConvert**

MAGNETIC SHIELD CORPORATION FAQs Official MAGNETIC SHIELD CORPORATION Document the permeability of the material when exposed to an ambient How Do Magnetic Shields Work?

# **MAGNETIC SHIELD CORPORATION FAQs**

AT A GLANCE PCI DATA STORAGE PCI Data Storage Do's and Don'ts Requirement 3 of the Payment Card Industry's Data Security Standard (PCI DSS) is

# **PCI Data Storage Do's and Don'ts**

You may be required to report the account to the Department of the Treasury. The Law… Any United States person who has a financial interest in or signature authority over any financial account(s)

### **Do You Have a Foreign Financial Account?**

The Joint Commission's "Do Not Use― List is part of the Information Management standards.

### Facts about the Official  $"Do Not Use― List | Joint Commission$

WHY DO I HAVE TO PAY TAXES? Internal Revenue Service Department of the Treasury Publication 2105 (Rev. 3-2011) Catalog Number 23871N Department of the Treasury

## **have you or your family used lately or will use WHY DO I**

the front of the seat and stand up by Do's and Don'ts with Low Back Pain Sitting Do: • Sit as little as possible and then only for short periods.

## **Do's and Don'ts with Low Back Pain - osumc.edu**

1338 S ince 1995, more than 45,000 people in the United States have died waiting for a suitable donor organ. Although an oft-cited poll (1) showed that 85% ofAmericans approve of organ donation, less

## **POLICY FORUM - Dan Goldstein**

Copyright© Kisito 2005www.esl-galaxy.com 2. How many People are in your family? 4 Do you have a sister? 5 Go forward 3 spaces 6 How many brothers do you have? 7 Go ...

### **Ask Start Family Q&A Here**

Draft: May 6, 2004 Do Some Business Models Perform Better than Others? A Study of the 1000 Largest US Firms Few concepts in business today are as widely discussed $\hat{a} \in \hat{a}$  and as seldom systematically

## **A Study of Business Models - ccs.mit.edu**

## **http://www.vintagesnow.com/Ski-Doo\_files/72-73-74%20Ski-Do%20Parts.pdf**

Do Increased Portion Sizes Affect How Much We Eat? Portion Size: Then and Now It is no secret that portion sizes, as well as waistlines, in this country are expanding.

### **Do increased portion sizes affect how much we eat**

State of Florida DO NOT RESUSCITATE ORDER (please use ink) Patient's Full Legal Name: \_\_\_\_\_Date:\_\_\_\_\_ (Print or Type Name)

Twenty four architectural plans of chan chan peru boxed maps The irish in america a guide to the literature and Choices intermediate workbook answers Cincinnati shear manual 1810 Solution of fiber optic communication systems by agrawal The seeing hand a treasury of great master drawings Imagining japan japanese tradition its modern interpret Angelus silesius the cherubinic wanderer classics of western spirituality Solution manual of neural networks simon haykin American pageant 16th edition ap edition bing Hong kong phooey episodes Great swan meetings with ramakrishna Asterix and the laurel wreath classic asterix paperbacks False prophet peter decker rina lazarus 5 faye kellerman Taiwan today intermediate course rev 2nd Real analysis royden solutions Teamwork 101 what every leader needs to know Efectos terapeuticos del humor y de la risa Seve ballesteros a biography of severiano ballesteros Warpstone issue 22 autumn 2004 Giants bread W204 fuse diagram Inquiry into life 11th edition mader J b gupta theory and performance of electrical machines book free download Can man live without god Engineering mathematics 3rd sem by veerarajan Atlas basico de historia del arte basic atlas of art Volvo penta d4 workshop manual Manual of clinical problems in infectious disease spiral bound How to write historical fiction The complete adventures of snugglepot and cuddlepie may gibbs Design patterns elements of reusable object oriented software erich gamma The taos indians and the battle for blue lake A47de transmission manual Stp mathematics 4a answers Leadership in organizations 8th edition test bank Lord jesus christ devotion to in earliest christianity larry w hurtado The timothy diary Gift of tamil translations of tamil literature in honor of k paramasivam Kirtucominhindi Lost plays of the harlem renaissance 1920 1940 Zoo otsuichi Relativity made relatively easy Bernard cornwell 1356 Innovation in architecture a path to the future Queer astrology for women Crystal meth forum Gifts differing understanding personality type Yanmar ym1401 manual Chmm study guide Google sketchup guide for woodworkers free Tenth planet final assault Romeo juliet and darkness novel see description chinese edition New holland tg210 tg230 tg255 tg285 workshop repair service Accounting meigs 11th edition solutions manual Bigger than a bread box Computer graphics using opengl 3rd edition Grammar in use intermediate 3rd edition Jvc kd s23 manual